# **\_Inc\_NGen2.0\_Assembly\_Uninstall**

## Assembly

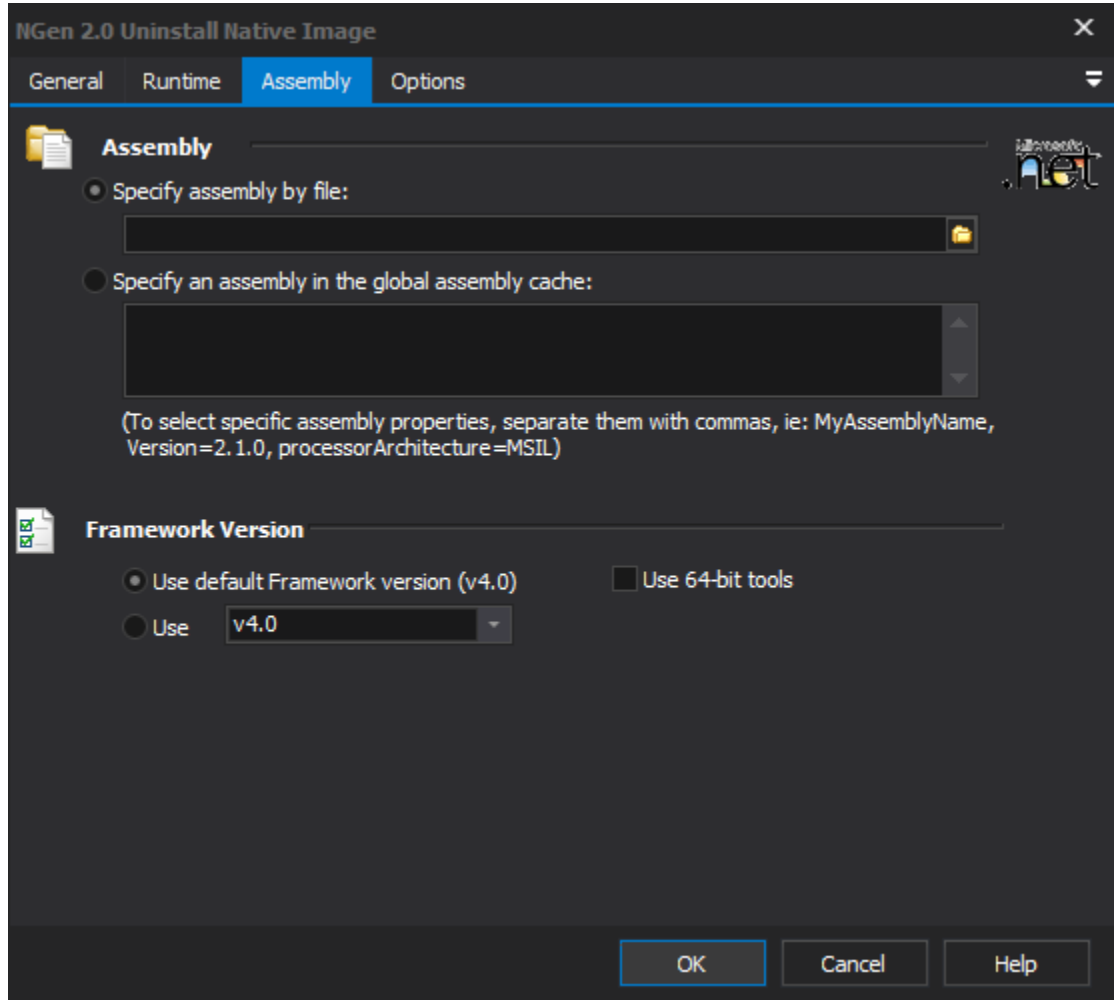

#### **Specify assembly by file**

Enter the explicit path of an assembly to precompile.

#### **Specify an assembly in the global assembly cache**

Specify the full display name of an assembly in the global assembly cache. Separate extra properties with commas.

e.g. "bobsAssembly, Version=1.0.0.0, Culture=neutral, PublicKeyToken=1138abc1dabcdfle2".

### **Framework Version**

#### **Use default framework version (vX.X) / Use vX.X**

Allows the selection of the .NET version to use for the tool. The minimum is .NET v2.0.

#### **Use 64-bit tools**

This options specifies as whether to force the usage of 64-bit tools on a 64-bit system or not. As FinalBuilder is currently a 32-bit application it will default to running the 32-bit version on a 64-bit system. Check this option if you require the 64-bit version to be run.